Recursion

**KAIST CS206** 

"Recursion" means to define something in terms of itself.

A directory is a collection of files and directories.

Words in dictionaries are defined in terms of other words.

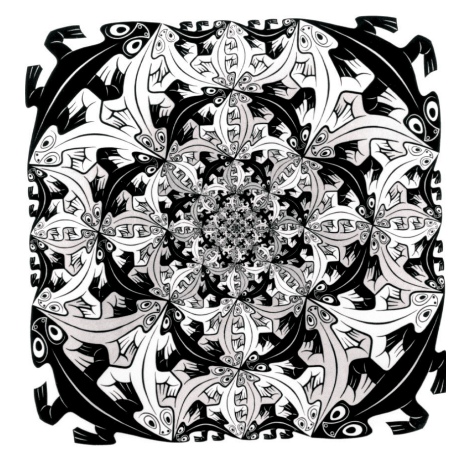

## **KAIST CS206**

How to print a number in any base

What is 83790 in base 8?

It's easy to find the last digit of a number n in base 8: It's simply  $n \text{ % } 8$ .

The remaining digits are then the representation

of  $n \neq 8$ . But this is an easier version of the same problem! The Recursion Fairy solves it for us!

```
def print_base_8(n):
 if n > = 8:
    print_base_8(n // 8)print (n \n% 8, end="")
```
"In order to understand recursion, one must first understand recursion."

- Anonymous

**KAIST CS206** Why it works (without recursion fairy)

We prove that print\_base\_8 is correct by induction on k, the number of digits of  $n$  in base 8.

Base Case: If  $k = 1$ , then  $n < 8$ , and print\_base\_8 prints one digit correctly.

Inductive Step: Let  $k > 1$ , so  $n \geq 8$ . We make the inductive assumption that print\_base\_8 works correctly for numbers with less than  $k$  digits. If we call print\_base\_ $8(n)$ , then it recursively calls print\_base\_8(n//8). But n//8 has  $k-1$  digits in base 8, so this works correctly. Finally, the last digit is printed. It follows that  $print\_base_8$  prints  $n$ correctly.

### **KAIST CS206**

For arbitrary base

 $\overline{DIGITS}$  = "0123456789abcdef"  $MAX$  BASE =  $len(DIGITS)$ 

```
# Precondition: n \ge 0, 2 <= base <= 16
def print_rec(n, base):
  if n \ge base:
    print\_rec(n // base, base)digit = n % base
  print(digits[digit], end="")
```
### KAIST CS206

The Recursion Fairy

We solve problems by splitting them into simpler subproblems. Then we can hand off each subproblem to a helper.

Recursion happens when the subproblem is exactly the same as the original problem, only smaller (or in some way "easier.")

We can still imagine handing off the subproblem to a helper—the Recursion Fairy. She will "magically" solve the subproblem for us. How she does this is none of our business.

Our task is only to simplify the problem into smaller subproblems, or to solve it directly when simplification is not possible or not necessary.

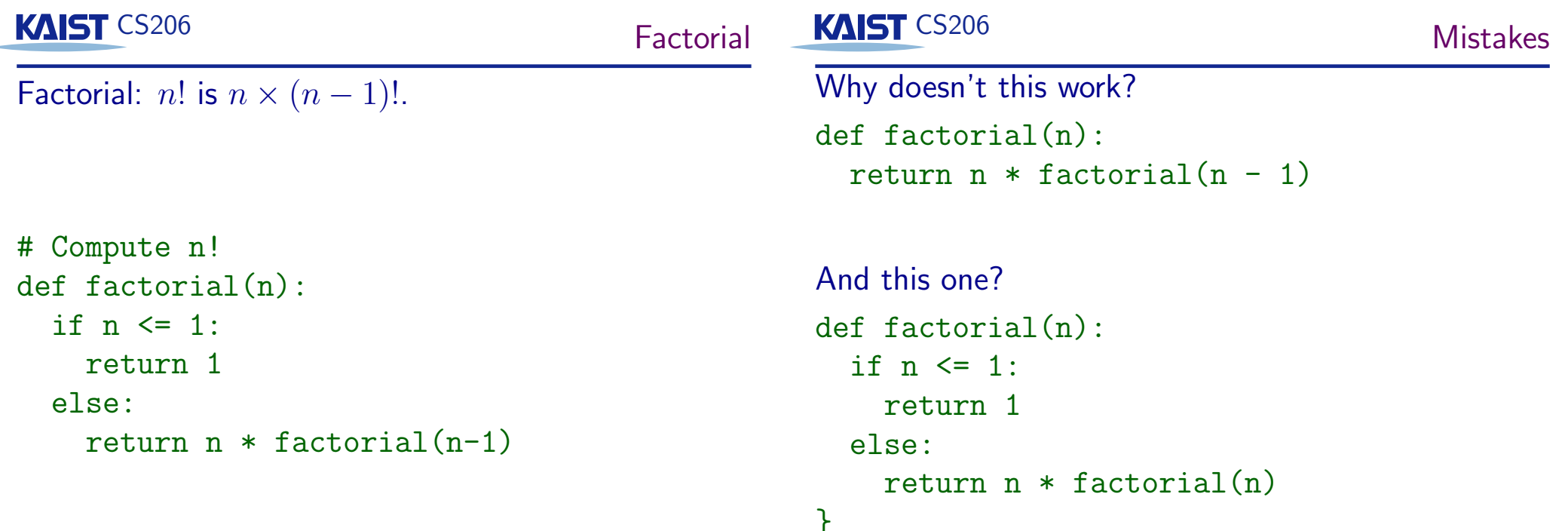

**KAIST CS206** 

Correctness of recursive methods

The Recursion Fairy takes care of the simpler subproblems.

There has to be a base case.

And we need to be sure that we will reach the base case eventually—there has to be some progress in each recursive call

In other words, the version given to the Recursion Fairy has to be easier than the original problem.

Do you know the formal name of the recursion fairy?

She is the induction hypothesis in mathematical induction.

### **KAIST CS206**

A recursive definition: trees

A tree consists of a root and zero or more subtrees. each of whose roots are connected to the root.

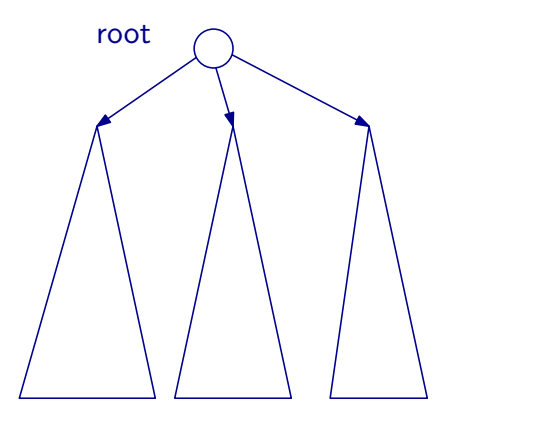

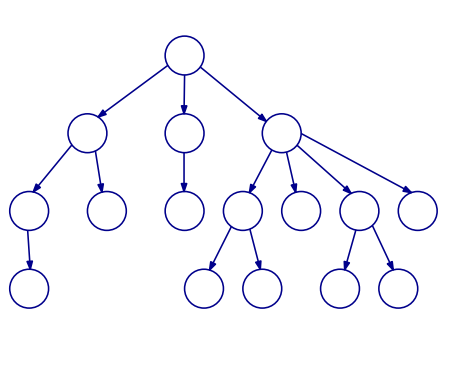

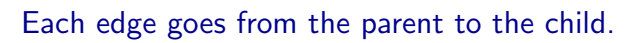

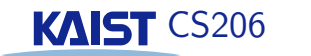

### **Recursive drawings**

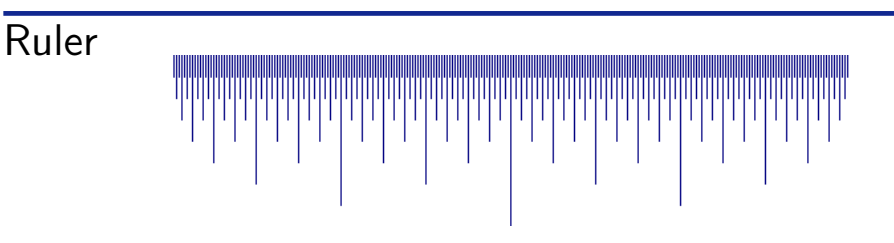

### Fractal star

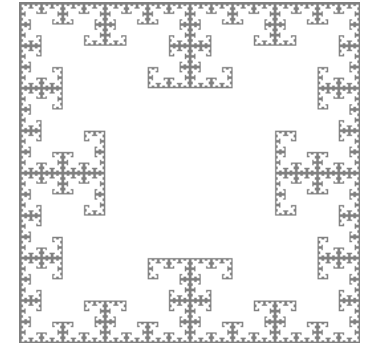

#### H-tree

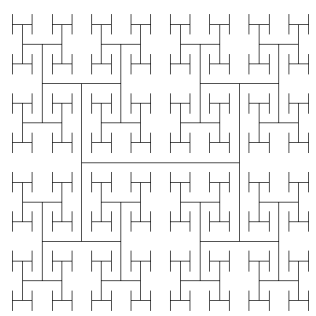

# **KAIST CS206**

## Too much recursion

The Fibonacci numbers  $F_0, F_1, F_2, \ldots$  are defined as follows:  $F_0 = 0, F_1 = 1$ , and  $F_i = F_{i-1} + F_{i-2}$  for  $i > 1$ .

Recursion is not useful when recursive calls duplicate work. Don't solve the same subproblem in separate recursive calls.

# KAIST CS206

Towers of Hanoi

Three poles,  $n$  discs.

One move: take the top disc from one pole and move it to another pole.

Goal: Move all discs from pole A to pole B.

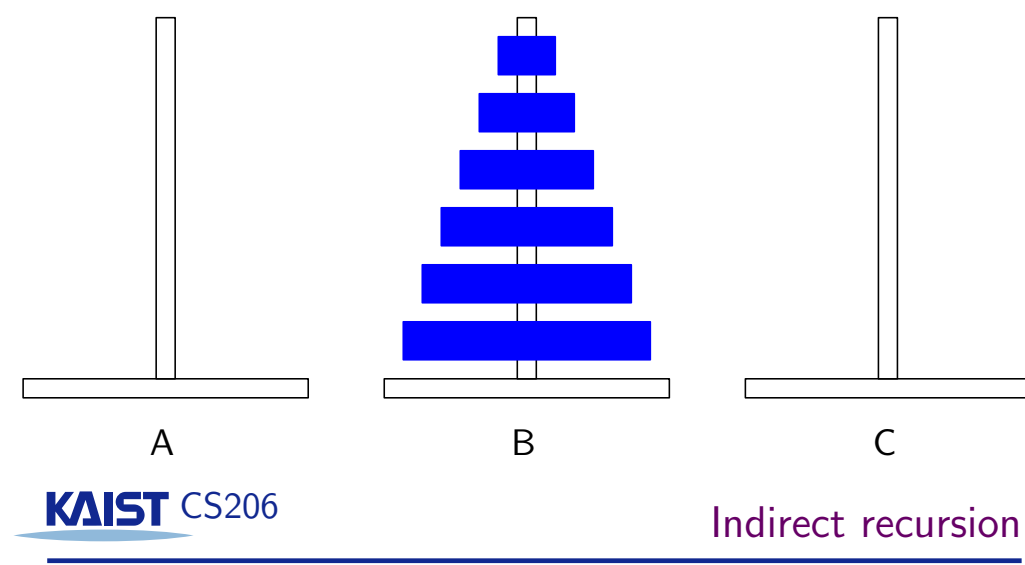

For an explanation of indirect recursion, please see the previous slide.

Sine and cosine can be computed using the following identities:

$$
\sin x = 2 \sin \frac{x}{2} \cos \frac{x}{2}
$$

$$
\cos x = 1 - 2(\sin \frac{x}{2})^2
$$

Your computer uses *indirectly recursive* methods  $sin(x)$  and  $cos(x)$  that compute  $sin x$  and  $cos x$  using these identities. The base case occurs when  $x$  is so small that a direct approximation is possible.

# KAIST CS206

Indirect recursion

All the previous examples are examples of direct recursion: A function calls itself.

Indirect recursion happens when there are two (or more) functions  $f$  and  $g$ , such that  $f$  calls  $g$  and  $g$  calls  $f$ .

If you want to understand indirect recursion in more detail, please see the next slide.